**Administrivia** • <sup>A</sup> word about access to multi-processor machines: Last year, we had seven dual-processor machines (Dwarf1 through Dwarf7) and a four-processor machine (SnowWhite). This year ITS bought us two new dual-processor machines (Dione01 and Dione02) and a four-processor machine (Dione00). Right now what's available is a mix — Dione01, Dione02, and SnowWhite. (Software on SnowWhite is somewhat back-level.)

**Slide 1**

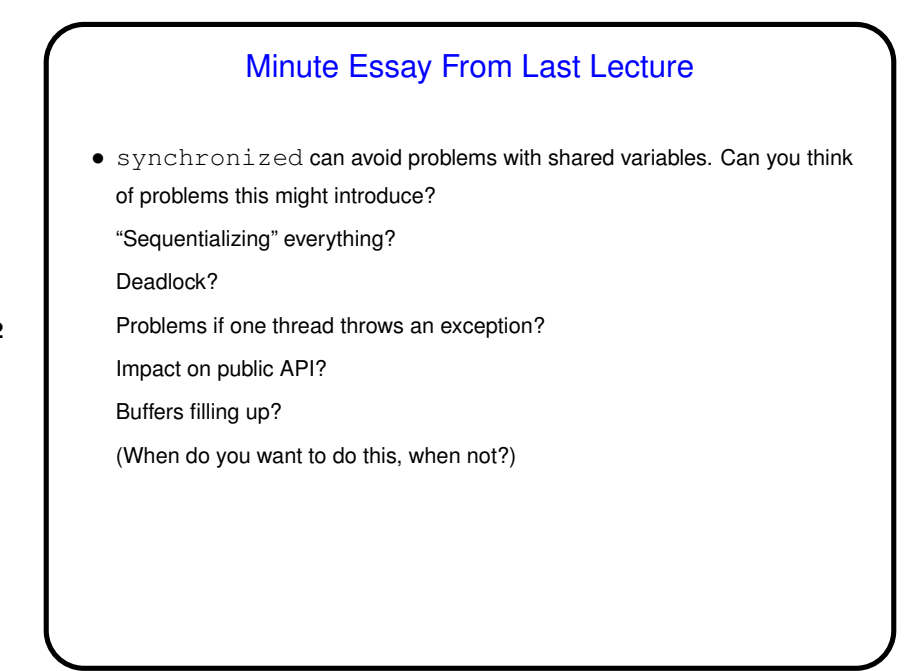

**Slide 2**

**Slide 4**

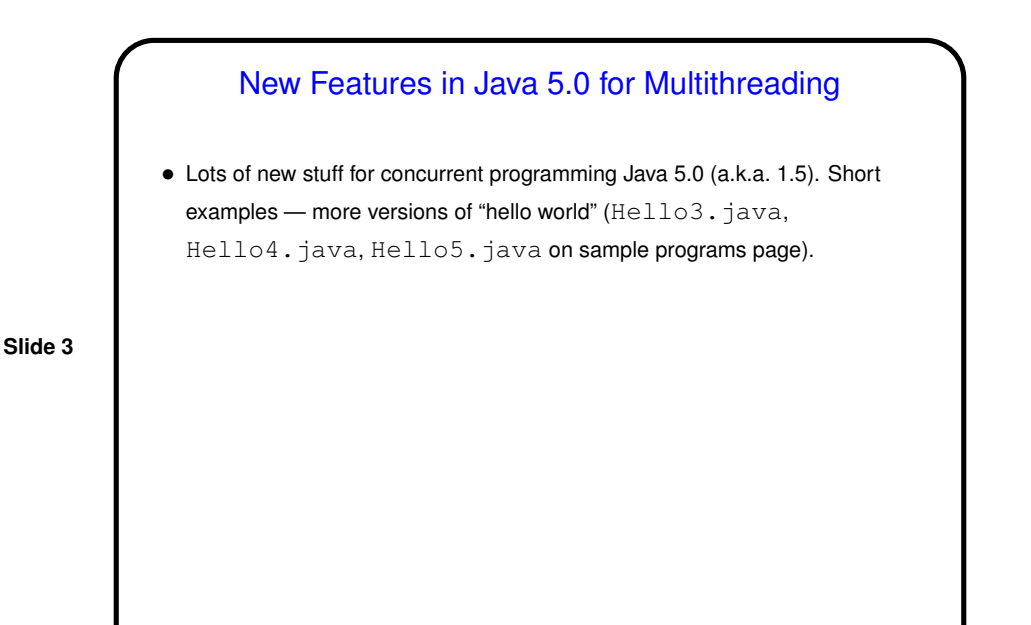

Synchronization in Java, Continued • Recall — synchronized methods/blocks can be used to ensure that only one thread at a time accesses some shared variable. (Review sample program HelloSynch.java.) • For more complex synchronization problems, can use wait and notify (or notifyAll): wait suspends executing thread (adds to "wait set"). notify wakes up one thread from the wait set. notifyAll wakes up all threads. Waked-up thread(s) then compete to reacquire lock and continue execution. Can only be done from within synchronized method/block. Typical idiom — loop to check condition, wait. • Example — bounded buffer class (BoundedBuffer.java on sample programs page).

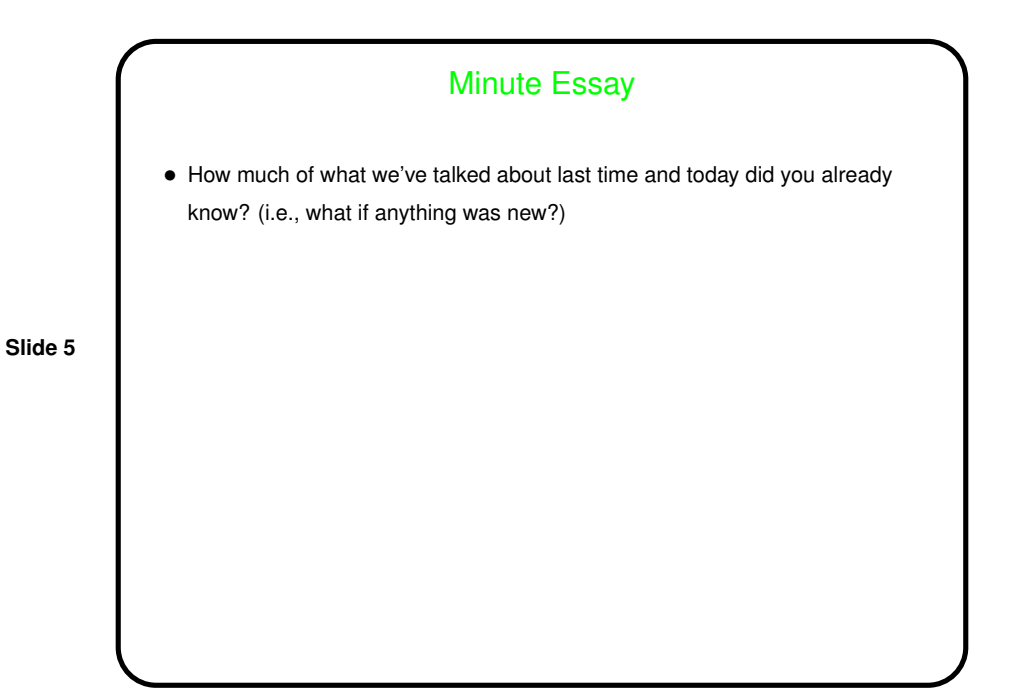